How To Change Screen [Brightness](http://file.inmanuals.com/doc.php?q=How To Change Screen Brightness On Mac) On Mac >[>>>CLICK](http://file.inmanuals.com/doc.php?q=How To Change Screen Brightness On Mac) HERE<<<

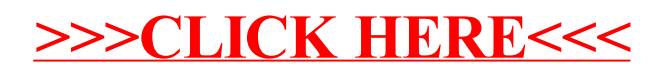